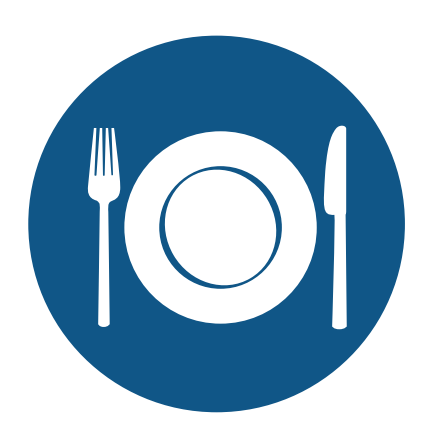

## CD<br>Dining Rese **CONS**

## Have Your Cake and Eat It Too!

The Dining Reservations application allows you to set up your dining areas in terms of table types and meal periods, allowing you to either make reservations on behalf of your members, or allow them to make their own reservations via your ClubHouse Online website or their own mobile device.

## **SETUP**

The Dining Reservations application allows you to create multiple Meal Periods (i.e. Breakfast, Brunch, Lunch and Dinner) for specified times of day, in a straight forward manner. The system also allows your club to automatically rotate these times by day of week, or range of dates/seasons, to accommodate all of your club's dining scenarios.

Table Setups are established in terms of type (i.e. Four Top, Six Top Round, etc.)

## **RESERVATIONS**

Whether by a staff member directly at a Point Of Sale terminal, or by a member via your club's website, making a reservation is a simple point and click process.

At the Point Of Sale terminal, simply select the preferred date, dining area, meal period, party size and table attributes. The system will then return all available tables which will be color coded to specify whether they meet all, some or none of the requested attributes. The reservation can then be finalized and the system can send an email confirmation for the newly made reservation.

If making the reservation online, the member simply specifies the date and

Simply assign a table number for easy recognition by your Host or Maitre d', and then add specific attributes for each table. These can include Fireplace Seating, a view of the 18th green, or other unique features of your dining facilities.

Based on your Facilities, Meal Periods and Party Size, you can assign an expected turn rate for each table, affording you the ability to automatically schedule your reservations at expected intervals.

time of the reservation, as well as the size of their party, and searches for availability at your various dining areas. A list of available times in each area will be displayed from which they can select and finalize the reservation.

Once the members arrive at your dining facility, the system allows for various reservation statuses to be assigned, including "Checked In", "Seated" or "Closed". In addition, the fully integrated Jonas Club Management System gives you the ability to have a chit automatically created in your Point Of Sale, and assigned to the appropriate server, once your guests have been seated.

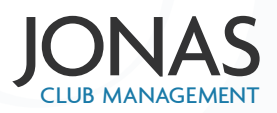